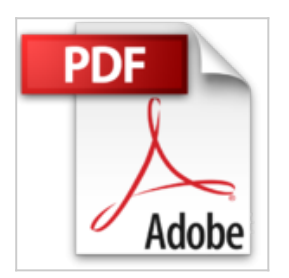

## **Créer une entreprise sur Internet**

APCE, Elizabeth Vinay, Sabrina Losio

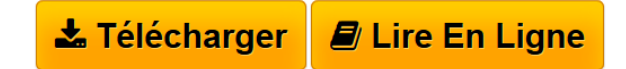

**Créer une entreprise sur Internet** APCE, Elizabeth Vinay, Sabrina Losio

**L** [Download](http://bookspofr.club/fr/read.php?id=B00934H480&src=fbs) [Créer une entreprise sur Internet ...pdf](http://bookspofr.club/fr/read.php?id=B00934H480&src=fbs)

**[Read Online](http://bookspofr.club/fr/read.php?id=B00934H480&src=fbs)** [Créer une entreprise sur Internet ...pdf](http://bookspofr.club/fr/read.php?id=B00934H480&src=fbs)

## **Créer une entreprise sur Internet**

APCE, Elizabeth Vinay, Sabrina Losio

**Créer une entreprise sur Internet** APCE, Elizabeth Vinay, Sabrina Losio

## Format: Ebook Kindle

Présentation de l'éditeur

Le e-commerce continue son expansionEt, à votre tour, vous souhaitez vous lancer sur la Toile !Mais comment faire et par où commencer ?Et surtout, comment se distinguer et réussir son référencement pour se démarquer ?Qu'il s'agisse d'entreprendre exclusivement sur Internet ou de compléter votre activité en lui donnant une visibilité sur le Web, ce livre vous concerne.Il est illustré par les témoignages et les conseils de ceux qui se sont lancés avant vous.Il apporte une méthodologie pour monter votre projet Internet étape par étape :- choisir la solution technique adaptée (site vitrine, boutique en ligne, blog...),- établir le cahier des charges,- monter le business plan et trouver des financements,- respecter les règles et susciter la confiance des internautes,- choisir la structure juridique adaptée.Il donne aussi des points de repère pour fidéliser vos premiers clients, augmenter le panier moyen, réussir les livraisons grâce à une logistique efficace.Enfin, vous aurez un panorama des sources d'information qui vous permettront d'aller plus loin dans vos recherches et de trouver les interlocuteurs susceptibles de vous accompagner dans votre projet.Bienvenue dans le plus grand village du monde ! Présentation de l'éditeur

Le e-commerce continue son expansionEt, à votre tour, vous souhaitez vous lancer sur la Toile !Mais comment faire et par où commencer ?Et surtout, comment se distinguer et réussir son référencement pour se démarquer ?Qu'il s'agisse d'entreprendre exclusivement sur Internet ou de compléter votre activité en lui donnant une visibilité sur le Web, ce livre vous concerne.Il est illustré par les témoignages et les conseils de ceux qui se sont lancés avant vous.Il apporte une méthodologie pour monter votre projet Internet étape par étape :- choisir la solution technique adaptée (site vitrine, boutique en ligne, blog...),- établir le cahier des charges,- monter le business plan et trouver des financements,- respecter les règles et susciter la confiance des internautes,- choisir la structure juridique adaptée.Il donne aussi des points de repère pour fidéliser vos premiers clients, augmenter le panier moyen, réussir les livraisons grâce à une logistique efficace.Enfin, vous aurez un panorama des sources d'information qui vous permettront d'aller plus loin dans vos recherches et de trouver les interlocuteurs susceptibles de vous accompagner dans votre projet.Bienvenue dans le plus grand village du monde ! Biographie de l'auteur

Elizabeth Vinay, consultante depuis vingt ans à l'Agence Pour la Création d'Entreprises (APCE), a suivi de nombreux chefs d'entreprise dans leur projet de création ou de reprise d'activité. Sabrina Losio a été pendant 6 ans consultante à l'APCE. Elle vient de rejoindre, en tant que juriste, l'Agence Française pour les Investissements Internationaux (AFII). L'Agence Pour la Création d'Entreprises agit depuis plus de vingt ans en faveur des créateurs en mettant à leur disposition informations et outils pour les aider efficacement dans la réalisation de leur projet.

Download and Read Online Créer une entreprise sur Internet APCE, Elizabeth Vinay, Sabrina Losio #EPY8QHG9FCM

Lire Créer une entreprise sur Internet par APCE, Elizabeth Vinay, Sabrina Losio pour ebook en ligneCréer une entreprise sur Internet par APCE, Elizabeth Vinay, Sabrina Losio Téléchargement gratuit de PDF, livres audio, livres à lire, bons livres à lire, livres bon marché, bons livres, livres en ligne, livres en ligne, revues de livres epub, lecture de livres en ligne, livres à lire en ligne, bibliothèque en ligne, bons livres à lire, PDF Les meilleurs livres à lire, les meilleurs livres pour lire les livres Créer une entreprise sur Internet par APCE, Elizabeth Vinay, Sabrina Losio à lire en ligne.Online Créer une entreprise sur Internet par APCE, Elizabeth Vinay, Sabrina Losio ebook Téléchargement PDFCréer une entreprise sur Internet par APCE, Elizabeth Vinay, Sabrina Losio DocCréer une entreprise sur Internet par APCE, Elizabeth Vinay, Sabrina Losio MobipocketCréer une entreprise sur Internet par APCE, Elizabeth Vinay, Sabrina Losio EPub **EPY8QHG9FCMEPY8QHG9FCMEPY8QHG9FCM**